УПРАВЛЕНИЕ ОБРАЗОВАНИЯ АДМИНИСТРАЦИИ ВЕЙДЕЛЕВСКОГО РАЙОНА МУНИЦИПАЛЬНОЕ УЧРЕЖДЕНИЕ ДОПОЛНИТЕЛЬНОГО ОБРАЗОВАНИЯ «ВЕЙДЕЛЕВСКИЙ РАЙОННЫЙ ДОМ ДЕТСКОГО ТВОРЧЕСТВА»

Принята на заседании педагогического совета от «10» июня 2020 г. Протокол №4

Утверждаю: Директор МУ ДО «Вейделевский районный Дом детского творчества» ДУ Папа Г. А. Звычайная Приказ от «10» июня 2020 г. №19

## **ДОПОЛНИТЕЛЬНАЯ ОБЩЕОБРАЗОВАТЕЛЬНАЯ (ОБЩЕРАЗВИВАЮЩАЯ) ПРОГРАММА**

технической направленности

# **«3D МОДЕЛИРОВАНИЕ»**

Возраст обучающихся – 12-16 лет 1 год обучения Уровень: базовый

> **Составитель:** Шубина Валентина Николаевна, педагог дополнительного образования

Вейделевка, 2020

Дополнительная общеобразовательная (общеразвивающая) программа: «3D моделирование», экспериментальная, общеразвивающая, познавательная, технической направленности на 1 год обучения

Составитель программы: Шубина Валентина Николаевна, педагог МУ ДО «Вейделевский районный Дом детского творчества»

Год разработки дополнительной общеобразовательной (общеразвивающей) программы – 2019 год

Дополнительная общеобразовательная (общеразвивающая) программа «3D моделирование» рассмотрена и принята на заседании педсовета от 30 августа 2019 г., протокол №1

Дополнительная общеобразовательная (общеразвивающая) программа «3D моделирование» рассмотрена и принята на заседании педсовета от 10 июня 2020 г., протокол №4

Председатель педагогического совета Дубту Г.А. Звычайная

#### **Пояснительная записка**

Стремительное внедрение в жизнь новых технологий предъявляет высокие требования к уровню подготовки будущих специалистов самых разных областей.

Системы автоматизированного проектирования, основывающиеся на трехмерном моделировании, в настоящее время становятся стандартом для создания конструкторской и технологической документации. Развитие и применение современных графических пакетов при изучении графического цикла дисциплин обусловлены спецификой предмета, требующей развитого пространственного мышления, умений воспринимать и производить графическую информацию. Пространственное мышление, как и любую другую способность человека, нужно и можно развивать. С помощью трехмерного моделирования в среде графических пакетов задача визуального представления геометрических объектов значительно упрощается.

Изучение систем 3D-моделирования способно значительно облегчить понимание инженерных дисциплин, что делает актуальным включение данной дисциплины в учебный процесс в первую очередь в связке с инженерной графикой. Но возможен и вариант изучения 3D-моделирования как независимой дисциплины.

Изучение основ 3D-моделирования по программе основано на использовании возможностей графической программы Компас-3D, которая предназначена для создания трехмерных ассоциативных моделей отдельных деталей и сборочных единиц, содержащих как оригинальные детали, так и стандартные конструктивные элементы. Эффективность использования систем Компас возможна при наличии у обучаемых уверенных базовых знаний по начертательной геометрии, инженерной графики, а также при знании и понимании специфики построения графических объектов в системе.

Система Компас-3D позволяет реализовать процесс трёхмерного параметрического проектирования – от идеи к ассоциативной модели, от модели к конструкторской документации.

**Направленность программы** техническая – ориентирована на формирование научного мировоззрения, освоение методов научного познания мира. Программа направлена на развитие познавательной активности, исследовательских, прикладных, конструкторских способностей обучающихся, самостоятельности, любознательности, на выявление одаренных детей с наклонностями в области моделирования.

**Уровень** - базовый

**Новизна программы** заключается в том, что содержание образования ориентировано на приобретение самых необходимых знаний, умений и навыков в предметной области технология, выработку всех видов универсальных учебных действий, посредством реализации системнодеятельностного подхода.

**Актуальность программы**

В наше время трудно представить современное предприятие или конструкторское бюро без компьютеров и специальных программ, предназначенных для разработки конструкторской документации или проектирования различных изделий.

Системы автоматического проектирования не только позволяют снизить трудоёмкость и повысить наглядность и эффективность процесса проектирования (избежать множества ошибок ещё на стадии разработки), но и дают возможность реализовать идею единого информационного пространства на предприятии.

Машинная графика обеспечивает:

быстрое выполнение чертежей (примерно в 3-4 раза быстрее ручного);

повышение качества чертежей, их точности;

возможность их многократного использования;

высокий уровень проектирования;

ускорение расчётов и анализа при проектировании;

интеграцию проектирования с другими видами деятельности.

Сегодня высшие и средние специальные учебные заведения уделяют большое внимание применению компьютерной техники при обучении студентов. Уже в рамках вуза студенты осваивают самые перспективные технологии проектирования, приобретают навыки работы с компьютером и системами машинной графики. Поэтому встал вопрос о создании курса компьютерного черчения для учащихся школьного возраста

Ученики, ознакомившиеся с данным курсом, будут подготовлены к дальнейшему обучению и работе в технической сфере.

#### **Педагогическая целесообразность**

Программа личностно-ориентирована и составлена так, чтобы каждый ребёнок имел возможность самостоятельно выбрать наиболее интересный объект работы, приемлемый для него. На занятиях применяются информационные технологии и проектная деятельность.

Данная программа позволяет выявить заинтересованных обучающихся, проявивших интерес к знаниям, оказать им помощь в формировании устойчивого интереса к построению моделей с помощью 3D-принтера. В процессе создания моделей обучающиеся научатся объединять реальный мир с виртуальным, это повысит уровень пространственного мышления, воображения.

Организация занятий в объединении и выбор методов опирается на современные психолого-педагогические рекомендации, новейшие методики. Программу отличает практическая направленность преподавания в сочетании с теоретической, творческий поиск, научный и современный подход, внедрение новых оригинальных методов и приемов обучения в сочетании с дифференцированным подходом обучения. Главным условием каждого занятия является эмоциональный настрой, расположенность к размышлениям и желание творить. Каждая встреча – это своеобразное настроение, творческий миг деятельности и полет фантазии, собственного осознания и понимания.

**Адресат программы** – занятия проводятся в группах с количеством обучающихся не более 15 человек. Такое количество детей в группе является оптимальным, позволяя осуществлять индивидуальный и дифференцированный подход в процессе обучения.

Программа рассчитана на широкий возрастной диапазон обучающихся: 12-16 лет. Набор детей в объединение – свободный.

Подростковый возраст — остро протекающий переход от детства к взрослости. Данный период отличается выходом ребенка на качественно новую социальную позицию, в которой формируется его сознательное отношение к себе как члену общества. Важнейшей особенностью подростков является постепенный отход от прямого копирования оценок взрослых к самооценке, все большая опора на внутренние критерии. Основной формой самопознания подростка является сравнение себя с другими людьми взрослыми, сверстниками. Поведение подростка регулируется его самооценкой, а самооценка формируется в ходе общения с окружающими людьми. Первостепенное значение в этом возрасте приобретает общение со сверстниками. Общаясь с друзьями, младшие подростки активно осваивают нормы, цели, средства социального поведения, вырабатывают критерии оценки себя и других, опираясь на заповеди «кодекса товарищества». Педагогов воспринимают через призму общественного мнения группы.

**Цель дополнительной образовательной программы** - обучение основам 3D моделирования, 3D печати и 3D сканированию.

**Задачи дополнительной образовательной программы**  *Обучающие задачи:*

• получение первоначальных знаний о 3D-моделировании, 3D-печати и 3D-сканировании;

• знакомство с приемами доработки моделей под 3D-печать;

• формирование технологических навыков моделирования и проектирования;

- формирование навыков работы в проектных технологиях;
- формирование информационной культуры учащихся;
- знакомство с правилами безопасной работы с техникой.

*Воспитательные задачи:*

*создать условия для:*

- освоения знаний о 3D-технологиях;
- организации деятельности, направленной на применение полученных знаний в учебной деятельности;

• воспитания ответственного отношения к результатам своей работы и работы всего коллектива;

• воспитания творческого отношения к выполняемой работе;

• формирования умения работать в коллективе, эффективно распределять обязанности.

*Развивающие задачи:*

*способствовать развитию:*

• способности применения знаний для создания собственных моделей;

• способности к аналитическому мышлению, навыков самостоятельной работы, умения проводить сравнительный анализ и обобщать;

• навыков коллективной творческой деятельности;

• коммуникативных навыков в отношениях со сверстниками.

Пробудить в детях желание экспериментировать, формулировать и проверять гипотезы и учиться на своих ошибках.

### **Формы и режим занятий**

 Основными формами работы с обучающимися являются групповые занятия и индивидуальная работа. Широко используются методы фронтальной работы: объяснение, показ, соревнования, а также методы индивидуальной работы: инструктаж, разработка и реализация индивидуальных творческих проектов, запуски моделей. Программа рассчитана на 144 часа в год. Занятия проводятся 2 раза в неделю по 2 часа. Продолжительность занятий – 45 мин. Перерыв между занятиями – 10 мин. Во время занятий предусмотрено проведение динамических пауз.

**Планируемые результаты** освоения образовательной программы

В рамках данного курса учащиеся:

*учащиеся должны знать*:

- правила безопасной работы;
- основы работы в Компас-3D;
- конструктивные особенности 3D-принтера;
- правила доработки моделей под 3D-печать;
- как использовать 3D-принтер;
- как использовать 3D-сканер;

• самостоятельно решать технические задачи в процессе 3Dмоделирования;

• создание реальных моделей по собственному замыслу; *учащиеся должны уметь*:

- принимать или намечать учебную задачу и ее конечную цель.
- создавать 3D-модели в Компас-3D;
- подготавливать 3D-модели для печати;
- прогнозировать результаты работы;
- планировать ход выполнения задания;
- рационально выполнять задание;
- руководить работой группы или коллектива;
- высказываться устно в виде сообщения или доклада;
- высказываться устно в виде рецензии ответа товарища;
- отстаивать собственную точку зрения.

**Подведение итогов реализации** образовательной программы осуществляется

с помощью:

- занятий в форме открытого занятия (показ работ),
- участия в олимпиадах, конкурсах.
- портфолио, состоящего из программных продуктов,

реализованных учащимися в рамках обучения по данной программе.

#### **Формы подведения итогов реализации программы**

Контроль степени результативности образовательной программы «3дмоделирование» проводиться в следующей форме:

#### **Конкурс творческих работ**

Эта форма промежуточного (итогового) контроля проводится с целью определения уровня усвоения содержания образования, степени подготовленности к самостоятельной работе, выявления наиболее способных и талантливых детей. Может проводиться среди разных творческих продуктов: рефератов, проектов, выставочных экспонатов, показательных выступлений. По результатам конкурса, при необходимости, педагог может дифференцировать образовательный процесс и составить индивидуальные образовательные маршруты.

#### **Выставка**

Данная форма подведения итогов, позволяет педагогу определить степень эффективности обучения по программе, осуществляется с целью определения уровня, мастерства, культуры, техники исполнения творческих работ, а также с целью выявления и развития творческих способностей обучающихся. Выставка может быть персональной или коллективной. По итогам выставки лучшим участникам выдается диплом или творческий приз. Организация и проведение итоговых выставок дает возможность детям, родителям и педагогу увидеть результаты своего труда, создает благоприятный психологический климат в коллективе.

#### **Проектно-исследовательская деятельность**

 Проектно-исследовательская деятельность осуществляется самостоятельно учащимися под руководством педагога. Возможность применения в работе не только учебного, но и реального жизненного опыта позволяет проделать серьезную исследовательскую работу. Результатом работы над проектом, его выходом, является продукт, который создается участниками проекта в ходе решения поставленной проблемы.

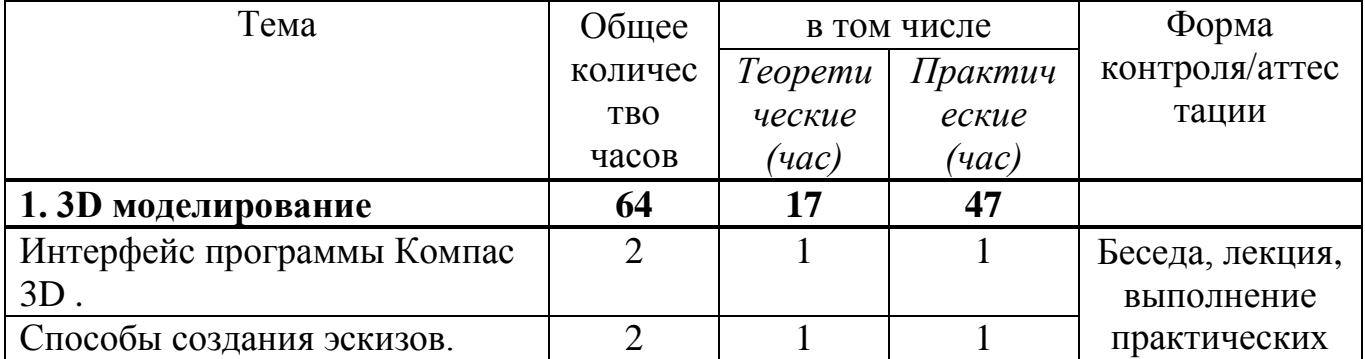

### **Учебный план**

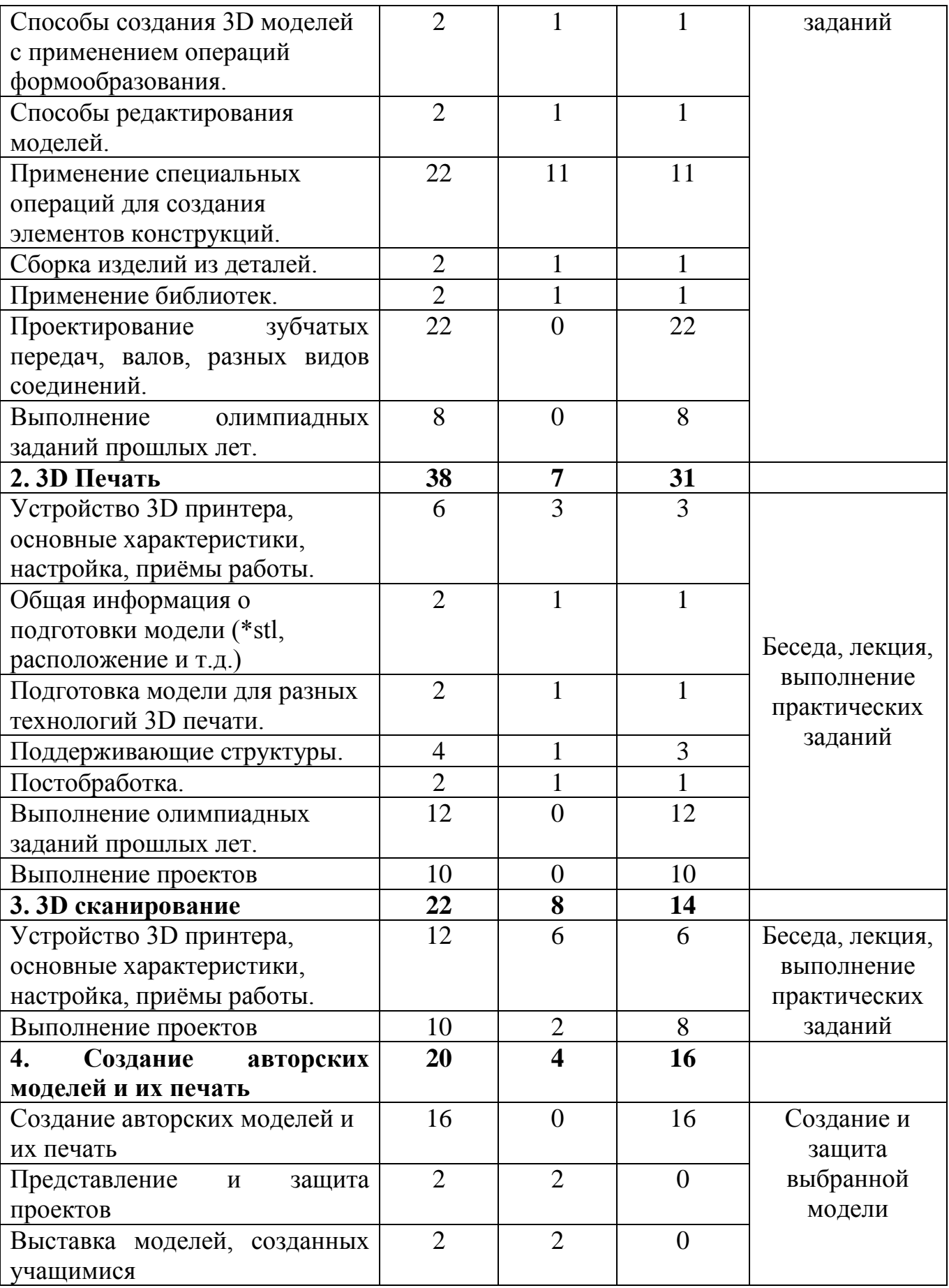

### **Содержание программы**

### **I. 3D моделирование**

**Теория:** Интерфейс программы Компас 3D .

Способы создания эскизов.

Способы создания 3D моделей с применением операций формообразования.

Способы редактирования моделей.

Применение специальных операций для создания элементов конструкций.

**Практика:** Сборка изделий из деталей.

Применение библиотек.

Проектирование деталей.

Проектирование зубчатых передач, валов, разных видов соединений. Выполнение олимпиадных заданий.

### **II. 3D Печать**

**Теория:** Устройство 3D принтера, основные характеристики, настройка, приёмы работы.

Общая информация о подготовки модели (\*stl, расположение и т.д.) Подготовка модели для разных технологий 3D печати.

Поддерживающие структуры.

Постобработка.

**Практика:** Выполнение олимпиадных заданий .

Выполнение проектов

### **III. 3D сканирование**

**Теория:** Устройство 3D принтера, основные характеристики, настройка, приёмы работы.

**Практика:** Выполнение проектов

### **IV. Создание авторских моделей и их печать**

**Практика:** Создание авторских моделей и их печать

Представление и защита проектов

Выставка моделей, созданных учащимися

### **Методическое обеспечение**

### **Принципы, методы, формы, технологии обучения, воспитания и развития обучающихся**

Использование нетрадиционных форм, методов обучения и воспитания, способствует развитию мотивации у обучающихся к самостоятельной, поисковой, проектной деятельности обучающихся, развитию интереса к конструированию и моделированию.

**В ходе обучения** дети знакомятся с материалом, правилами работы, с организацией рабочего места, осваивают отдельные простейшие трудовые навыки, знакомятся с простейшими технологическими картами, учатся проектной деятельности: планированию и организации изготовления изделия, контролю трудовой деятельности, поиску путей решения поставленной задачи, работать с технологическими картами, со схемами повышенной сложности, анализу задания.

#### **Проводятся занятия в следующих формах:**

- Лекция с элементами беседы
- $\bullet$  бесела
- практическое занятие;
- занятие с творческим заданием;
- конкурс, выставка.

В технической творческой деятельности обучающимися выполняется работа по образцу (с творческим переосмыслением), шаблону, по памяти, словесному описанию, техническому рисунку, простейшему чертежу или собственному замыслу.

#### **Используются методы:**

 словесные: объяснение, рассказ, чтение, опрос, инструктаж, эвристическая беседа, дискуссия, консультация, диалог;

 наглядно – демонстрационные: показ, демонстрация образцов, иллюстраций, рисунков, фотографий, таблиц, схем, чертежей, моделей, предметов;

 практические: практическая работа, самостоятельная работа, творческая работа (творческие задания, эскизы, проекты), опыты, лабораторные работы;

 метод диагностики: комплекс упражнений на развитие воображения, фантазии, задачи на плоскостное конструирование, творческие задания на рационально – логическое мышление, тесты на развитие у детей воссоздающего воображения, образного мышления, фантазии, словесно – логического мышления, задания на пространственное.

• методы стимулирования поведения и выполнения работы**:** похвала, поощрение;

 метод оценки: анализ, самооценка, взаимооценка, взаимоконтроль;

 метод информационно - коммуникативный поддержки: работа со специальной литературой, интернет ресурсами;

метод компьютерного моделирования;

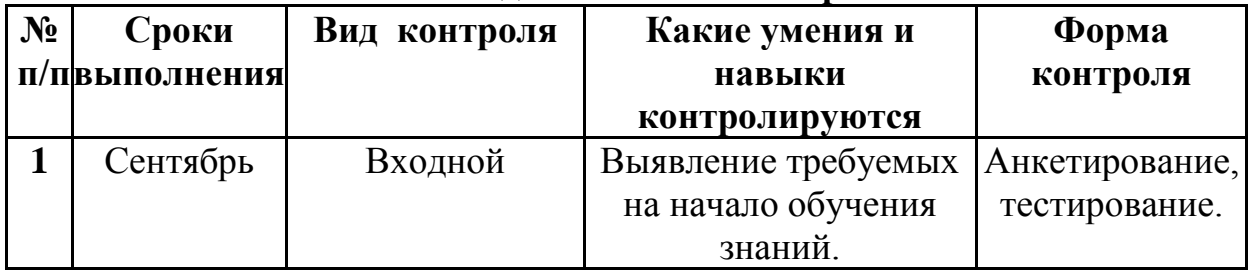

#### **Педагогический контроль**

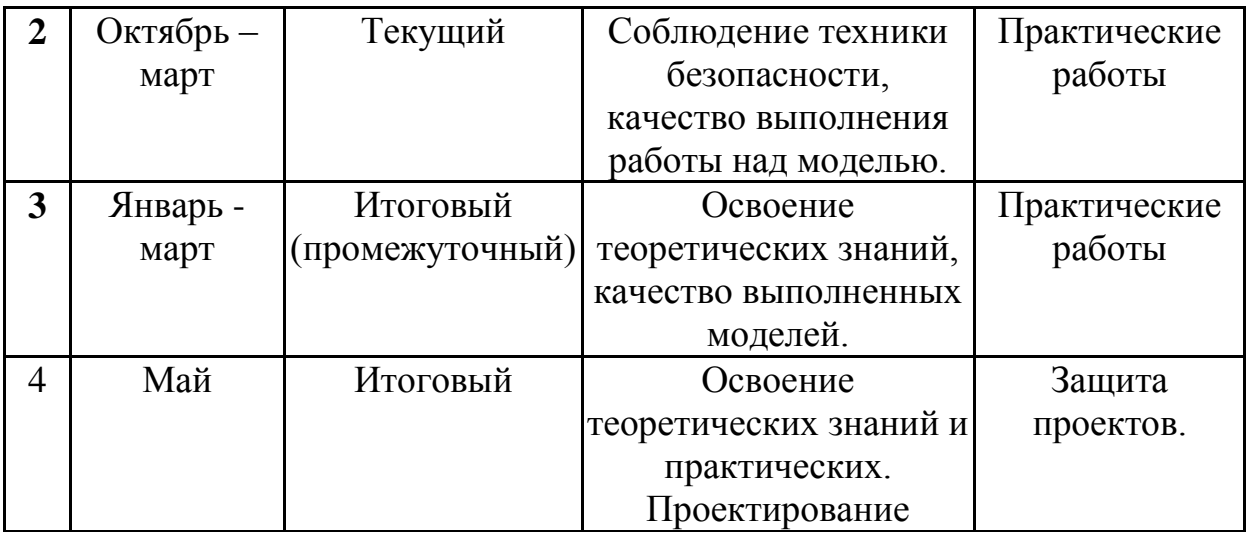

#### **Дидактические материалы**

Видеофильмы, компьютерные программы, методические разработки, наглядные пособия, образцы моделей, схемы, чертежи и оценочные материалы.

#### **Оценочные материалы**

Виды контроля:

Начальный – проводится в начале учебного года. Его цель – первоначальная оценка знаний и умений обучающихся.

Текущий – в течение учебного года. Его цель – определить степень усвоения обучающимися учебного материала, подбор наиболее эффективных методов обучения.

Итоговый – в конце учебного года. Его цель – определить изменение уровня развития творческих способностей обучающихся, получение сведений для совершенствования программы и методов обучения..

Итогом реализации дополнительной общеобразовательной (общеразвивающей) программы является контрольный урок. На контрольном уроке проверяется теоретическая и практическая подготовка учащихся. Уровни освоения программы – высокий, средний, низкий. Методом проверки теоретических знаний является устный опрос.

Вопросы по темам:

- 1. Инструктаж по технике безопасности
	- 1. Техника безопасности работы на компьютере
	- 2. Правила поведения в клубе
	- 3. Правила пересечения автомобильных дорог
- 2. Изучение основ технического черчения
	- 1. Общие определения конструкторских документов
	- 2. Штриховка в разрезах и сечениях
	- 3. Линии чертежа
	- 4. Форматы чертежей
	- 5. Расположение видов (проекций) на чертежах
- 3. Знакомство с программой «KOMПAC-3D LT»
- 1. Основные компоненты программы. Интерфейс.
- 2. Контекстные меню.
- 3. Главное меню и панели инструментов
- 4. Общие приемы работы. Компактная панель. Панель

свойств.

- 5. Инструментальная панель.
- 6. Панель Геометрия
- 4. Документ Чертеж. 2D-моделирование
	- 1. Оформление чертежа
	- 2. Параметры текущего чертежа
	- 3. Использование видов.
	- 4. Получение изображения в разных масштабах
- 5. Документ Деталь.3D-моделирование
	- 1. Рабочее пространство.
	- 2. Дерево модели
	- 3. Вспомогательная геометрия.
- 4. Создание модели с помощью операции Выдавливание и вырезать Выдавливанием.
	- 5. Дополнительные элементы: фаски, скругления
	- 6. 3D- печать трехмерных моделей
		- 1. Применение 3D-принтеров в различных сферах
- человеческой деятельности
	- 2. Программное обеспечение для печати 3D-моделей.
	- 3. Техника безопасности при работе с 3D-принтерами
	- 4. Контроль установки стола
	- 5. Виды пластиков

7. Построение трехмерной модели с использованием инструментов различных верстаков

- 1. Методы построения твёрдотельных моделей
- 2. Операции «вытягивание» и «вращение»
- 3. Оболочка
- 4. Фаска и скругление
- 8. Приемы соединения отдельных деталей
	- 1. Склейка различных материалов
	- 2. Подготовка деталей к склейке
- 9. Приемы доработки и обработки поверхности деталей
	- 1. Необходимость и виды доработки и обработки поверхности

деталей

- 2. Подготовка поверхности детали к окраске
- 3. Инструмент для обработки поверхности деталей
- 4. Виды красок и способы их нанесения на поверхности

деталей

### **Календарный учебный график**

#### на 2020-2021 учебный год

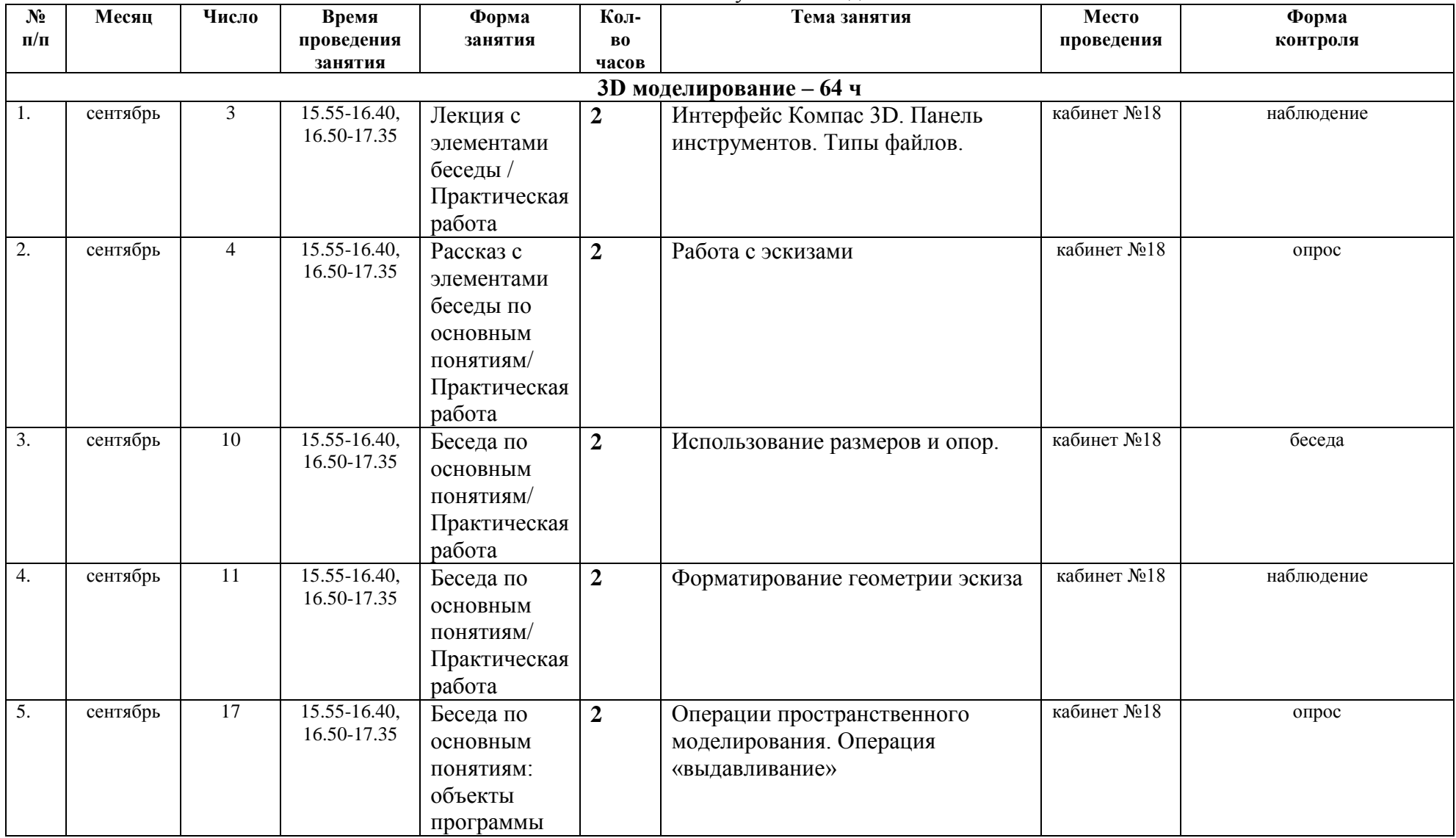

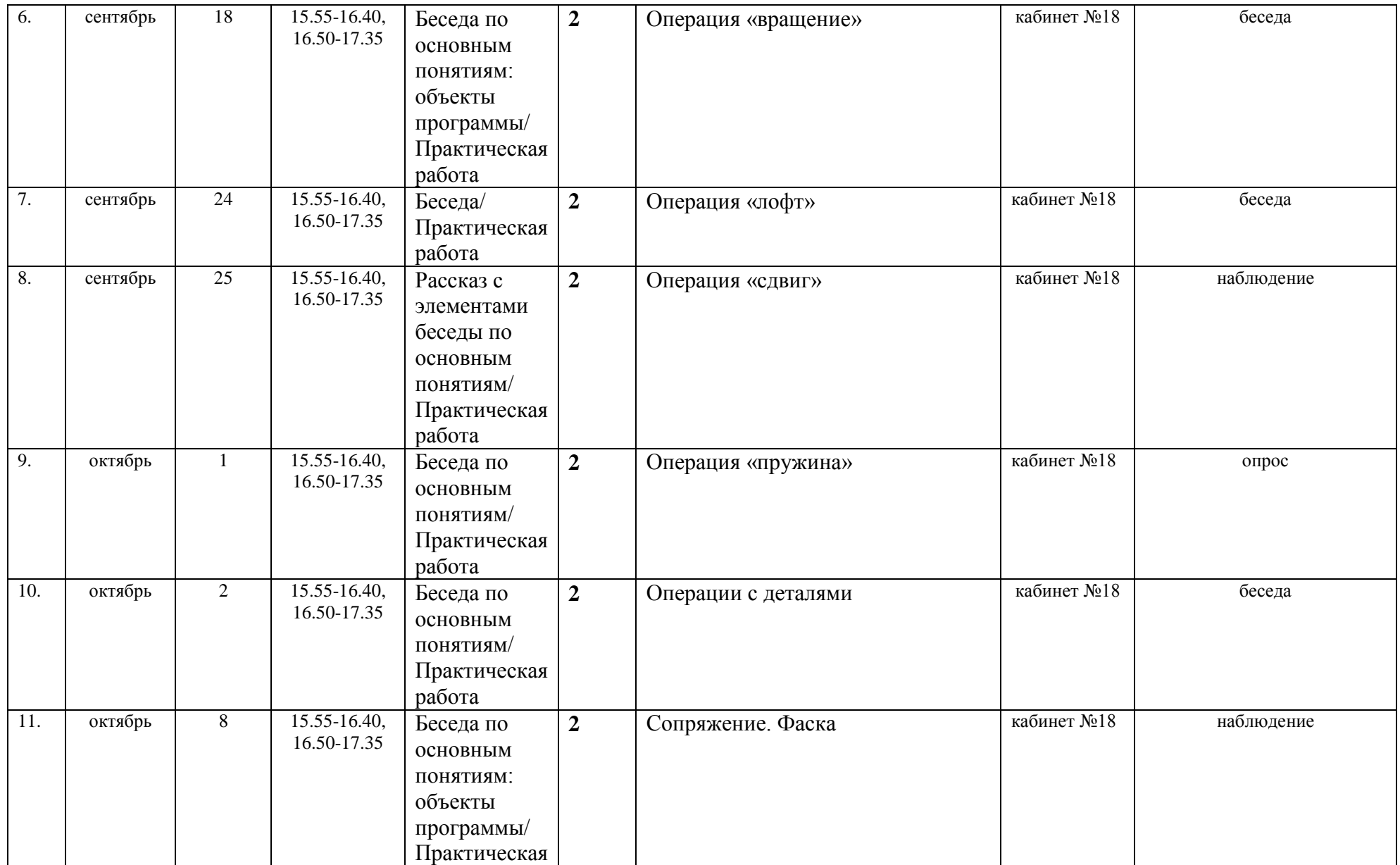

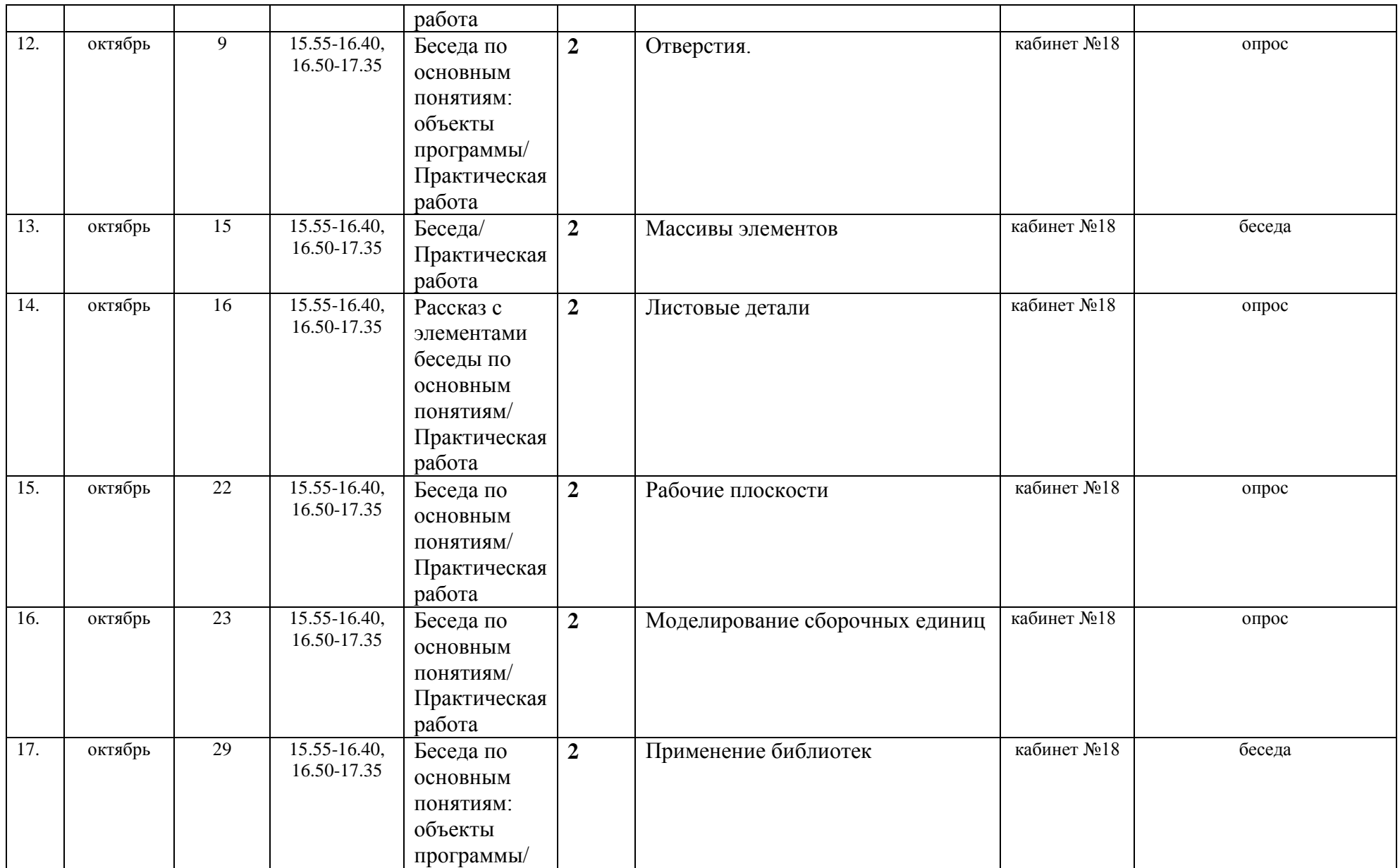

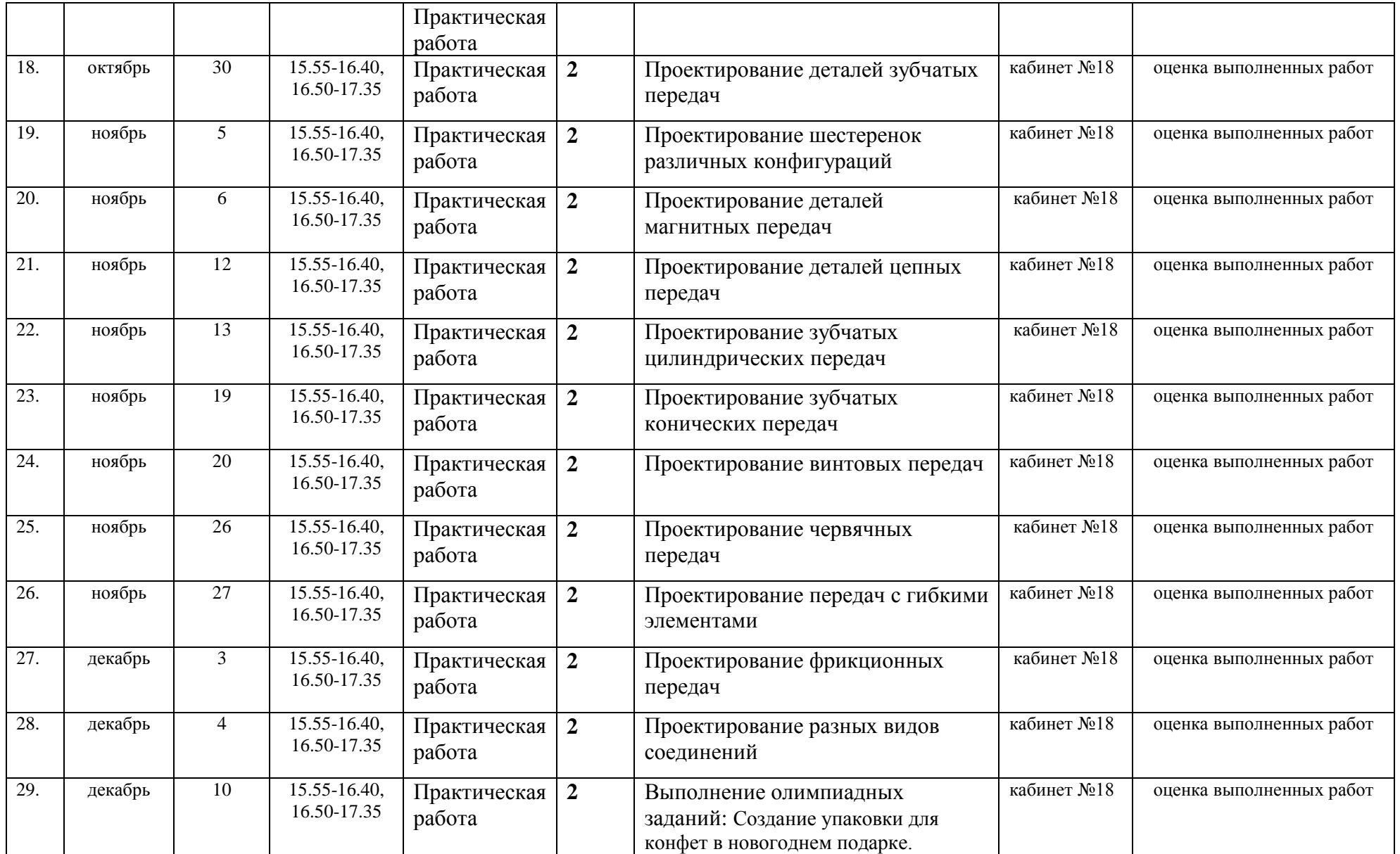

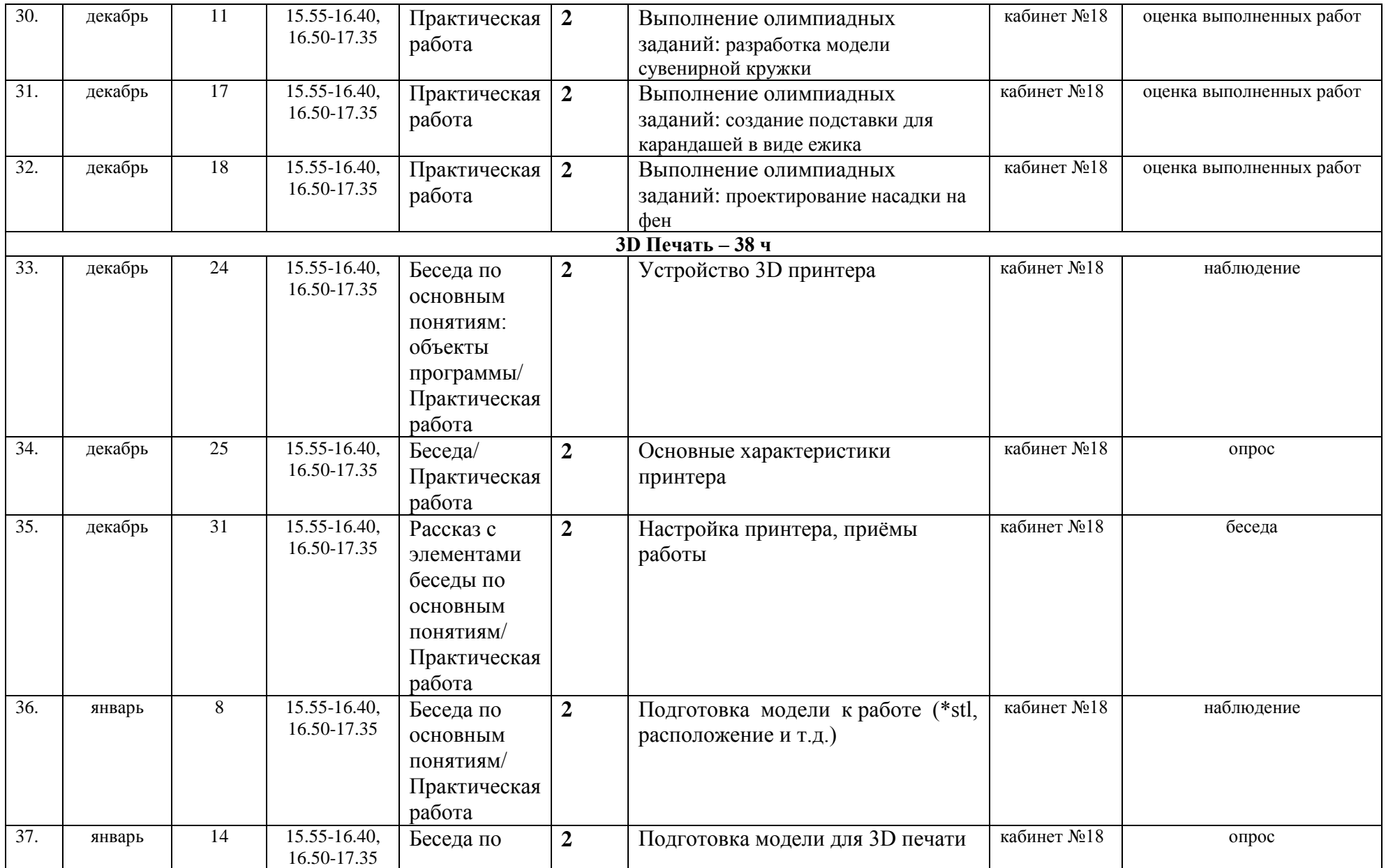

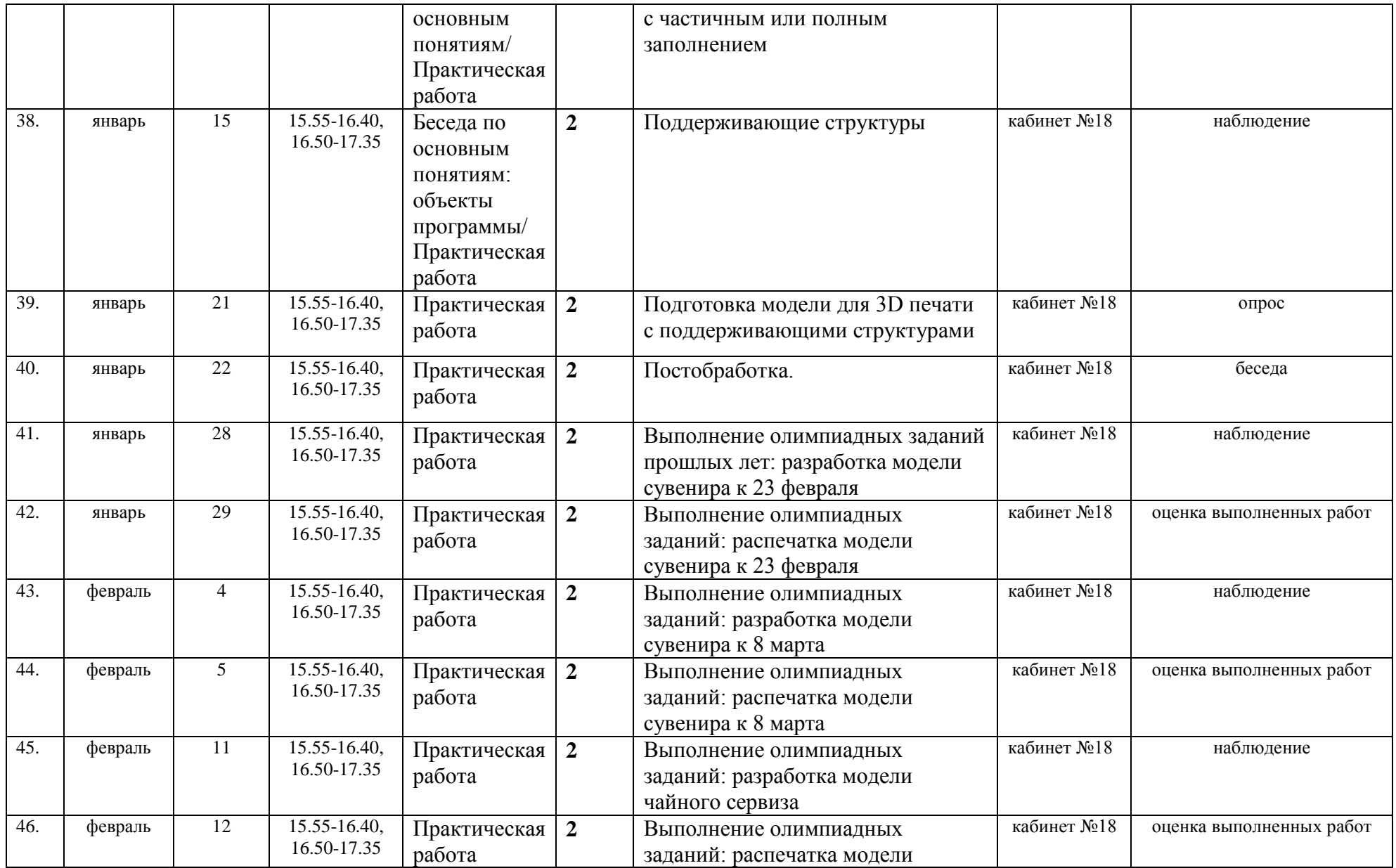

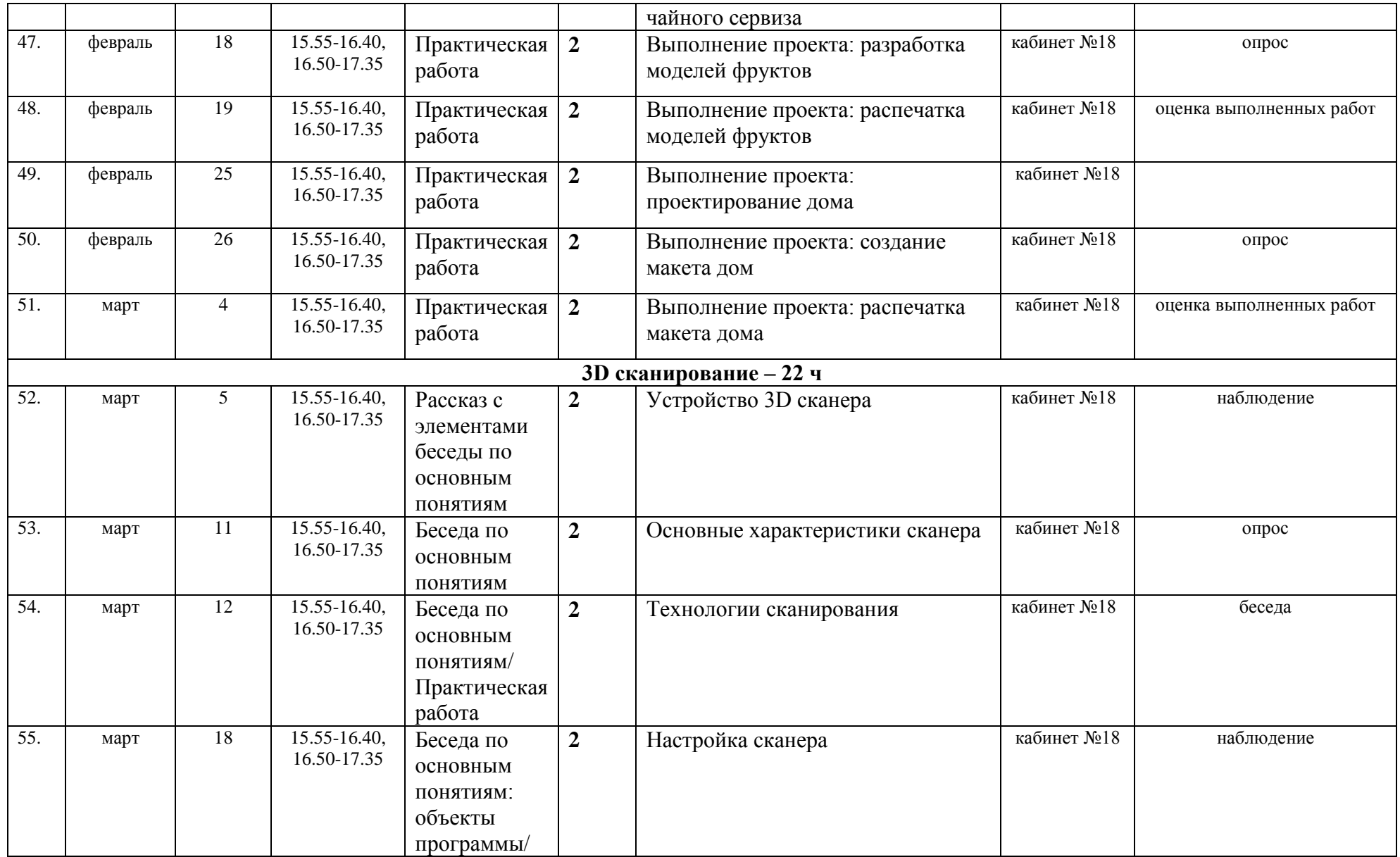

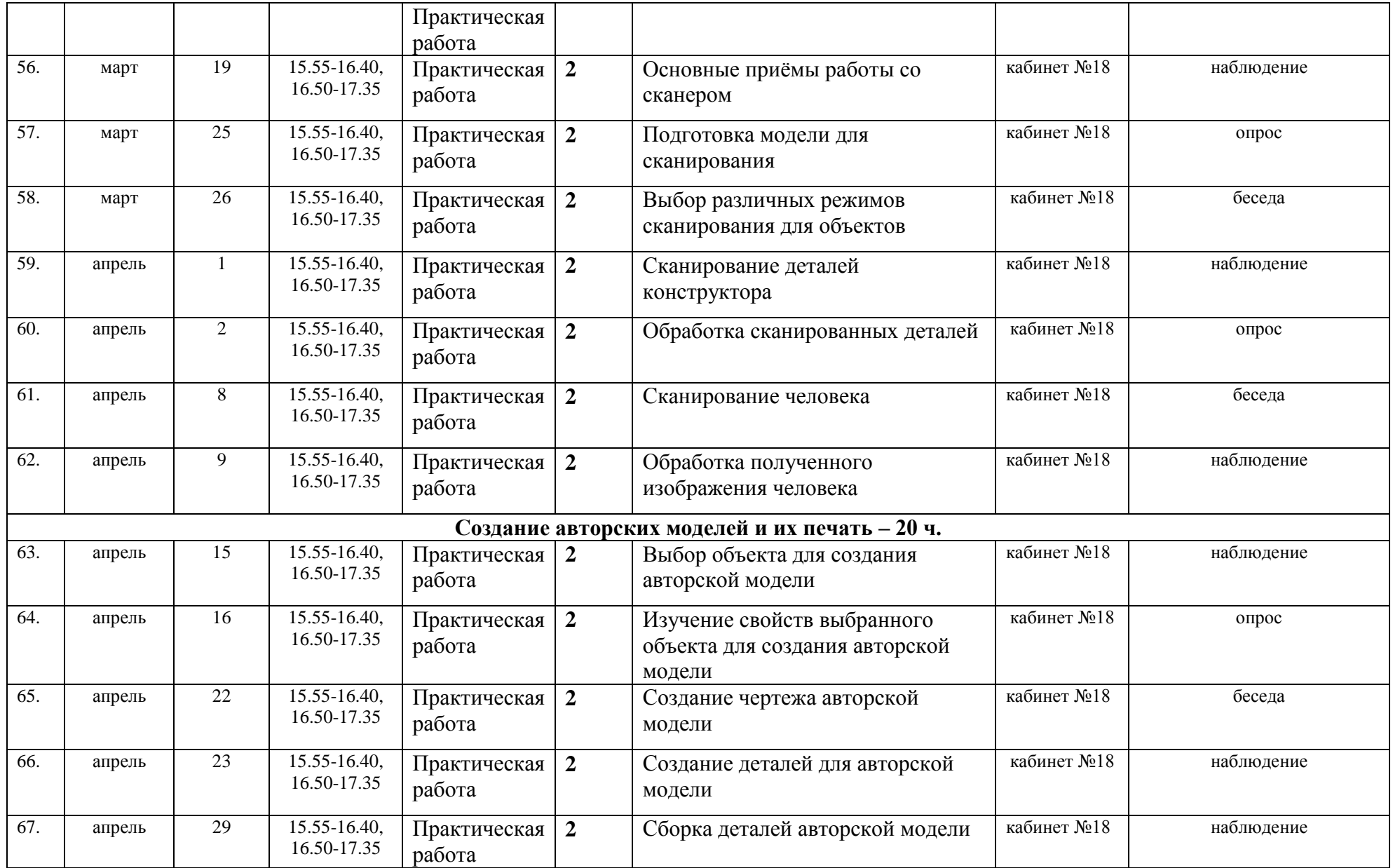

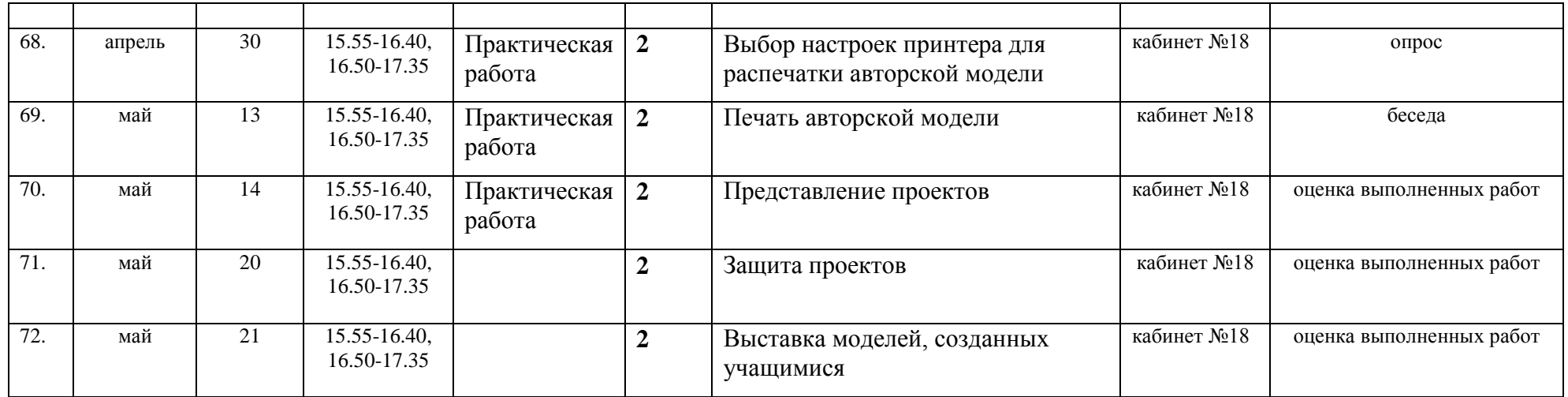

#### **Материально-техническое обеспечение**

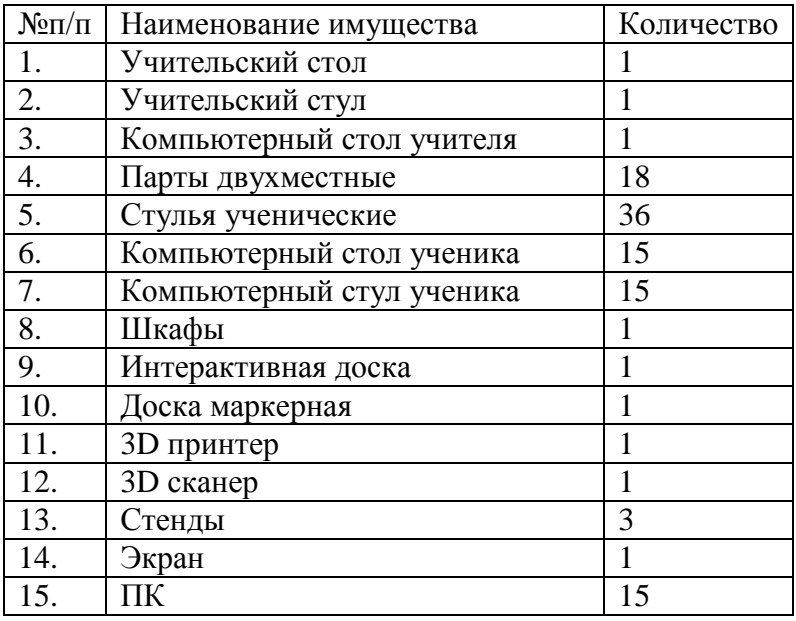

#### **Информационные материалы**

1. Новичихина Л.И.. Справочник по техническому черчению - Мн.: Книжный Дом, 2004.

2. Потемкин А.М. Трехмерное твердотельное моделирование. – М.: Компьютер Пресс, 2002.-296с.: ил.

3. Потемкин А.М. Инженерная графика.– ЛОРИ, 2000.– 492.

4. Аскон: КОМПАС 3D LT Руководство пользователя (том1, том II, том II)Азбука КОМПАС

#### *Электронные библиотечные системы*

1. Федеральный государственный образовательный стандарт основного общего образования – http://standart.edu.ru

2. Социальная сеть работников образования – http://nsportal.ru

- 3. Сайт компании АСКОН http://edu.ascon.ru
- 4. http://today.ru энциклопедия 3D печати
- 5. http://3drazer.com Портал CG. Большие архивы моделей и текстур для 3ds max
- 6. http://3domen.com Сайт по 3D-графике Сергея и Марины Бондаренко

/виртуальная школа по 3ds max/ бесплатные видеоуроки

- 7. http://www.render.ru Сайт посвященный 3D-графике
- 8. http://3DTutorials.ru Портал посвященный изучению 3D Studio Max
- 9. http://3dmir.ru Вся компьютерная графика 3dsmax, photoshop, CorelDraw
- 10. http://3dcenter.ru Галереи/Уроки
- 11. http://www.blender.org официальный адрес программы блендер.